From: Gilinson, Randi D <rgilinson@uabmc.edu> Sent: Thursday, March 11, 2021 10:30 AM

To: DOPM All Users < DOPMAllUsers@uabmc.edu>

Subject: Computer Tip of the Week -- The Best Way to Scan Paper is "Scan Home"

## The Best Way to Scan Paper = "Scan Home"

Brought to you by
Byron Chancellor
- Manager of HelpDesk/IT for
DOPM
(in MT-403)

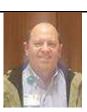

## SITUATION/QUESTION:

If I didn't use "Email" scanning on the Kyocera machines, what else could I use for scanning documents?

## SOLUTION/ANSWER:

Use "Scan Home".

When you use that approach, scans appear in a folder in your H drive called Scans. In other words, they appear in the **H:\Scans** folder. The scanned documents bypass email systems that may have a file attachment restriction.

Was this helpful? Do you have suggestions for a future Tip of the Week? Do you have any other comments?

Let us know at dopmHelp@uabmc.edu

To see an archive of past Tips of the Week: <a href="http://www.uab.edu/medicine/dopm/help/totw">http://www.uab.edu/medicine/dopm/help/totw</a>